Existen más de 9,500 sitios públicos en todo México con la tecnología necesaria para que navegues desde tu laptop o dispositivo móvil a exceso de velocidad.

Si aún no eres cliente *infinitum*, también puedes disfrutar de la velocidad de Infinitum; tienes dos opciones: **por correo o Facebook**.

### Invitado

#### **Desde tu computadora (con correo electrónico)**

sigue los siguieintes pasos:

### **1**

Desde tu panel de control selecciona la opción **redes e internet**.

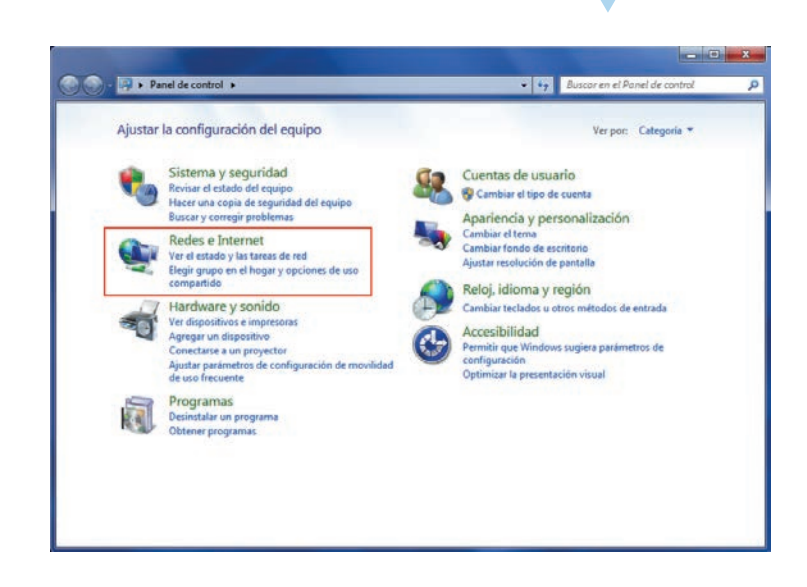

### **2**

En centro de **redes y servicios compartidos**, selecciona **conectarse a una red**.

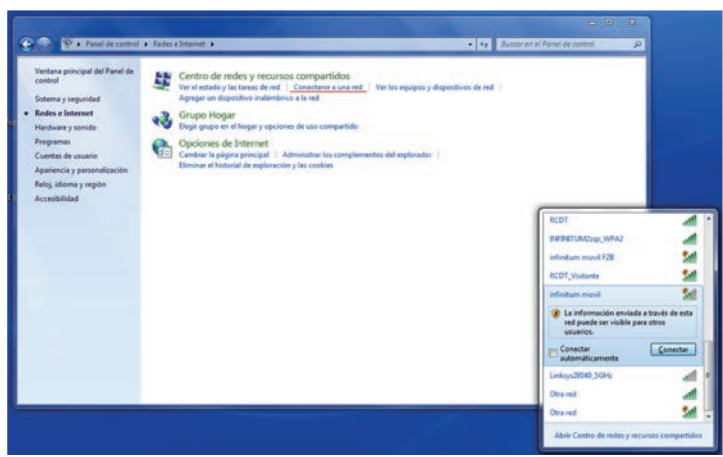

#### infinitum

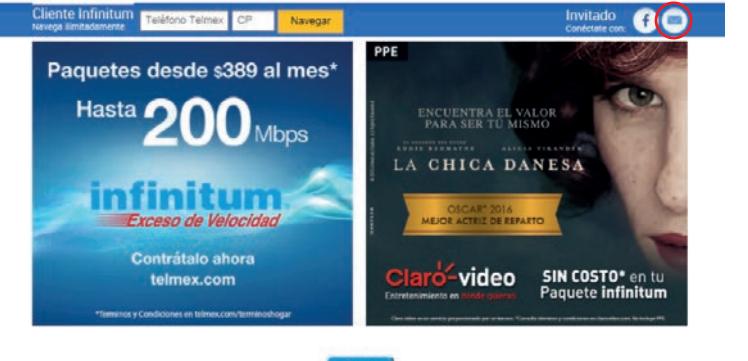

# **3**

Da clic en "infinitum movil" y abre tu navegador. Te aparecerá la siguiente pantalla **(en caso de que no aparezca, dale actualizar a tu navegador)**.

> Invitado **Desde tu computadora**

## ¡Conectarte con WiFi Móvil en Infinitum ahora es más sencillo!

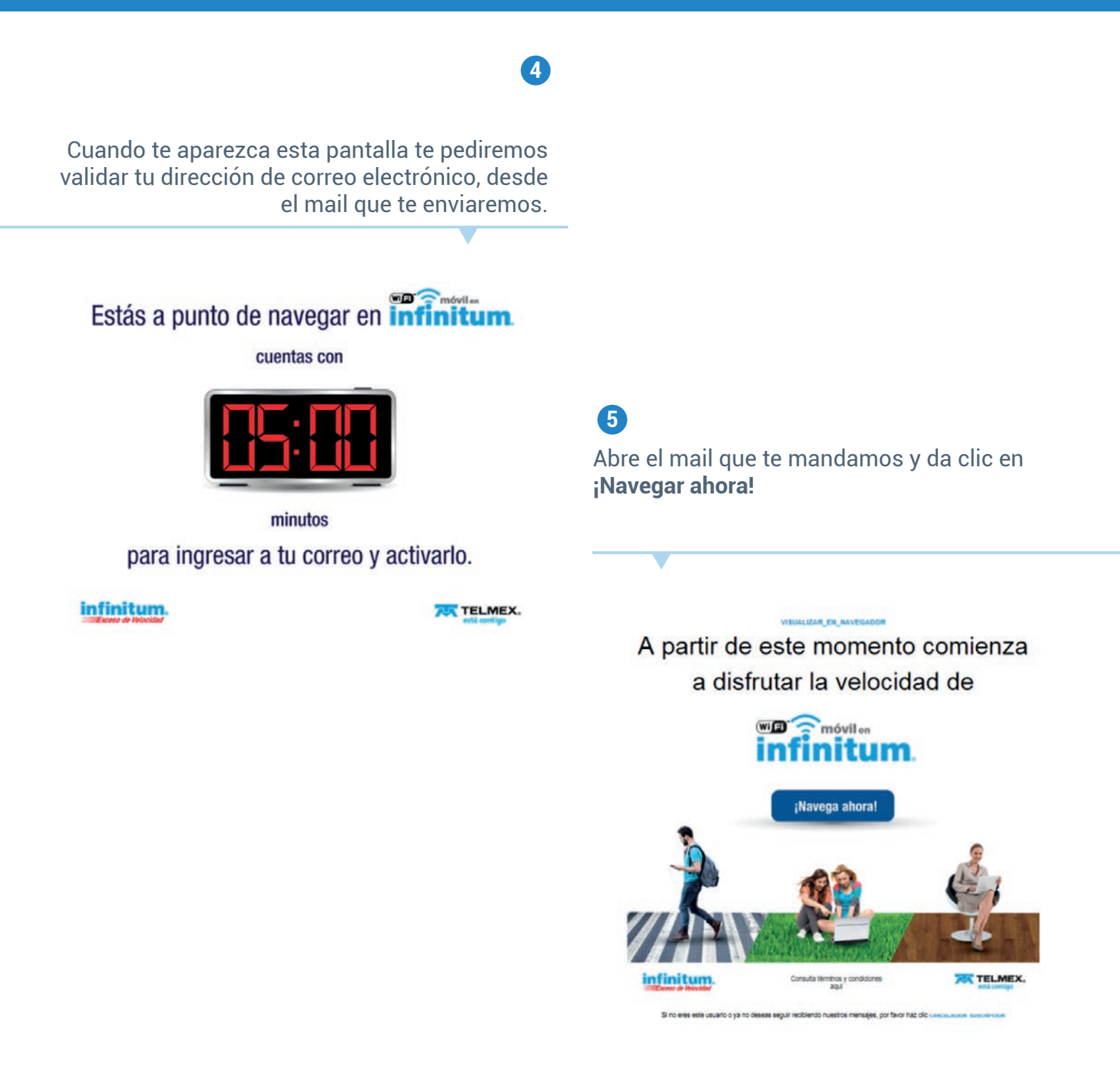

¡LISTO! Ya estás conectado y puedes empezar a navegar.